## **スマートフォン決済ご利用イメージ**

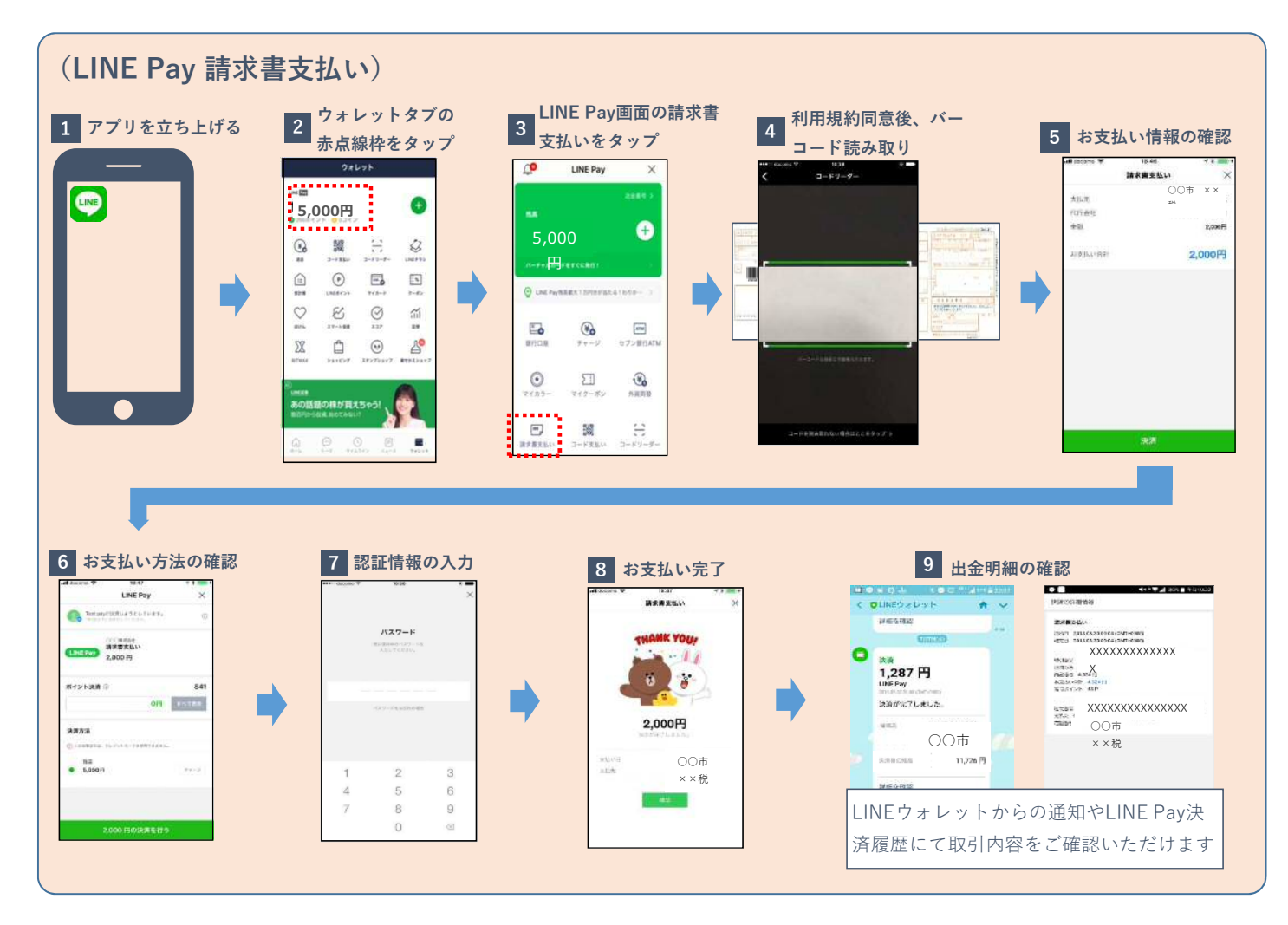

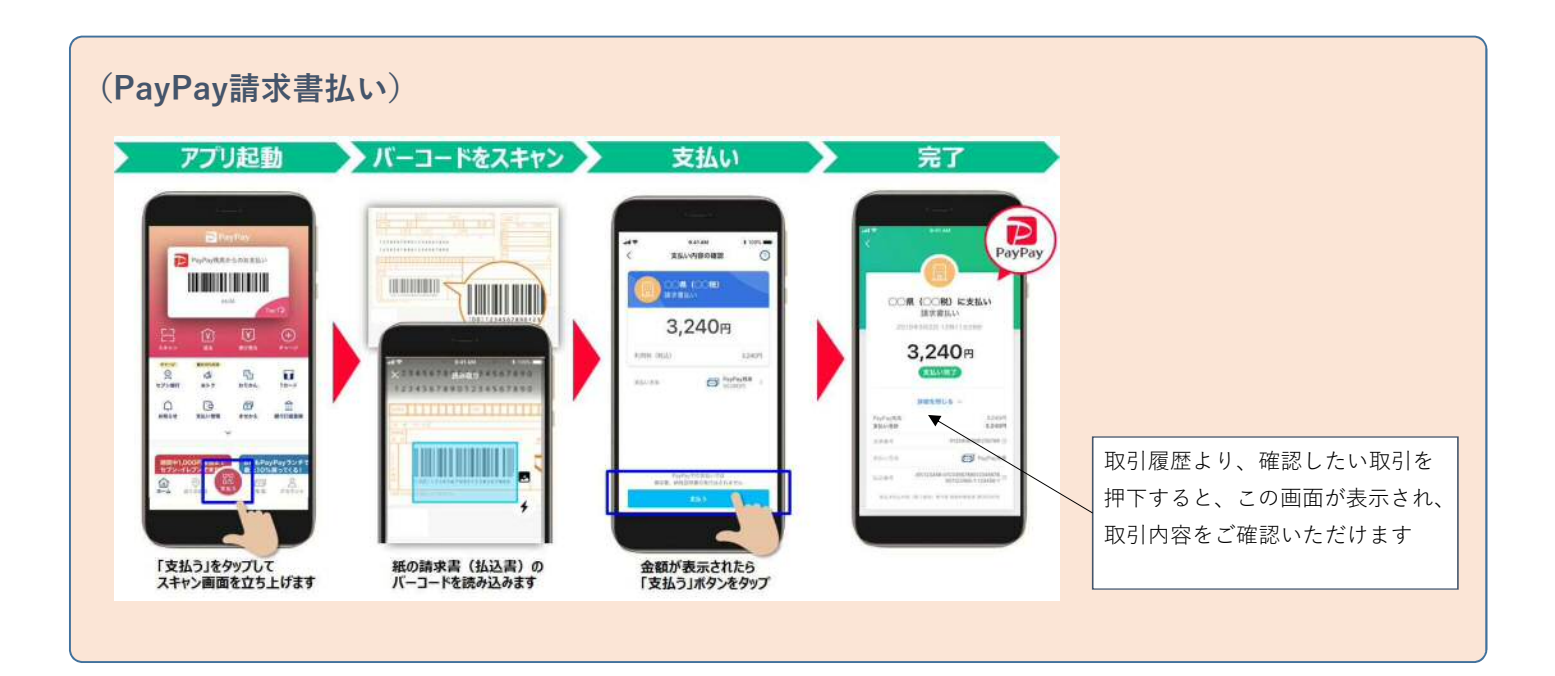